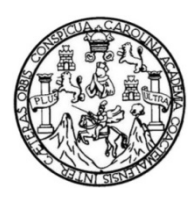

Universidad de San Carlos de Guatemala Facultad de Ingeniería Escuela de Ingeniería en Ciencias y Sistemas

## **INTEGRACIÓN DE LOS DATOS CIENTÍFICOS RECOLECTADOS DESDE LOS AÑOS 60 HASTA LA FECHA, EN UN SISTEMA DE ADMINISTRACIÓN DE INFORMACIÓN PARA LA MICOTECA RUBÉN MAYORGA PERALTA, DEPARTAMENTO DE MICROBIOLOGÍA, ESCUELA DE QUÍMICA BIOLÓGICA, FACULTAD DE CIENCIAS QUÍMICAS Y FARMACIA, USAC**

## **Jose Pablo Godoy Linares**

Asesorado por el Ing. Manuel Haroldo Castillo Reyna

Guatemala, abril de 2016

## UNIVERSIDAD DE SAN CARLOS DE GUATEMALA

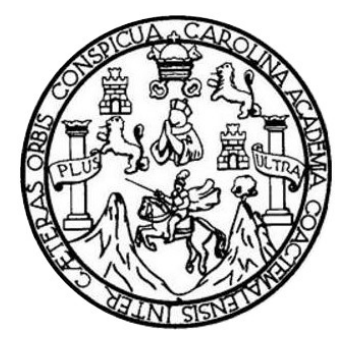

FACULTAD DE INGENIERÍA

**INTEGRACIÓN DE LOS DATOS CIENTÍFICOS RECOLECTADOS DESDE LOS AÑOS 60 HASTA LA FECHA, EN UN SISTEMA DE ADMINISTRACIÓN DE INFORMACIÓN PARA LA MICOTECA RUBÉN MAYORGA PERALTA, DEPARTAMENTO DE MICROBIOLOGÍA, ESCUELA DE QUÍMICA BIOLÓGICA, FACULTAD DE CIENCIAS QUÍMICAS Y FARMACIA, USAC** 

TRABAJO DE GRADUACIÓN

PRESENTADO A LA JUNTA DIRECTIVA DE LA FACULTAD DE INGENIERÍA POR

## **JOSE PABLO GODOY LINARES**

ASESORADO POR EL ING. MANUEL HAROLDO CASTILLO REYNA

AL CONFERÍRSELE EL TÍTULO DE

## **INGENIERO EN CIENCIAS Y SISTEMAS**

GUATEMALA, ABRIL DE 2016

# UNIVERSIDAD DE SAN CARLOS DE GUATEMALA FACULTAD DE INGENIERÍA

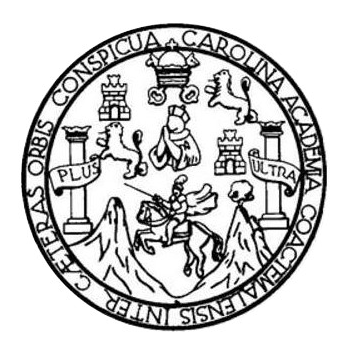

# **NÓMINA DE JUNTA DIRECTIVA**

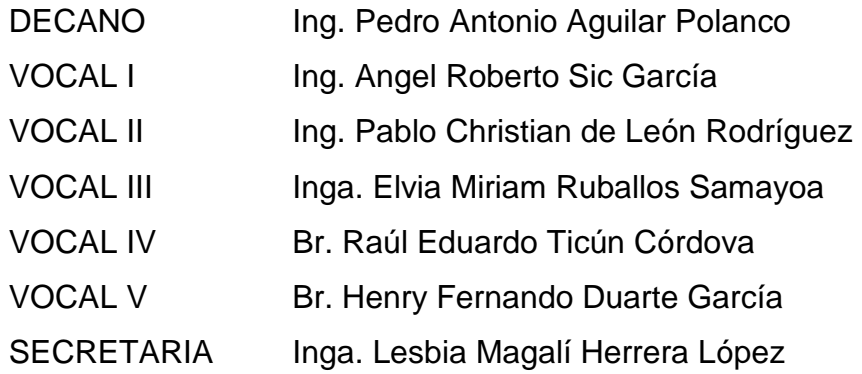

# **TRIBUNAL QUE PRACTICÓ EL EXAMEN GENERAL PRIVADO**

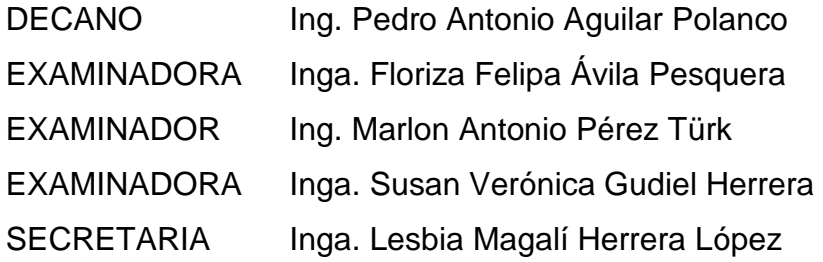

# HONORABLE TRIBUNAL EXAMINADOR

En cumplimiento con los preceptos que establece la ley de la Universidad de San Carlos de Guatemala, presento a su consideración mi trabajo de graduación titulado:

INTEGRACIÓN DE LOS DATOS CIENTÍFICOS RECOLECTADOS DESDE LOS AÑOS 60 HASTA LA FECHA, EN UN SISTEMA DE ADMINISTRACIÓN DE INFORMACIÓN PARA LA MICOTECA RUBÉN MAYORGA PERALTA, DEPARTAMENTO DE MICROBIOLOGÍA, ESCUELA DE QUÍMICA BIOLÓGICA, FACULTAD DE CIENCIAS QUÍMICAS Y FARMACIA, USAC

Tema que me fuera asignado por la Dirección de la Escuela de Ingeniería en Ciencias y Sistemas, con fecha 10 de marzo de 2015.

Jose **Linares** 

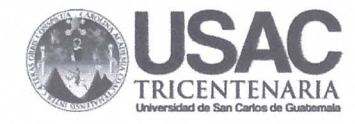

Ingeniero Silvio Rodríguez Serrano Director Unidad de EPS Escuela de Ciencias y Sistemas Facultad de Ingeniería Presente

Estimado Ingeniero Rodríguez Serrano

De manera atenta me dirijo a usted para informar que se hace constar que Jose Pablo Godoy Linares, carnet 200915162, estudiante de la Escuela de Ciencias y Sistemas de la Facultad de Ingeniería, ha finalizado su informe final, el cual describe completamente el trabajo realizado en su proyecto de EPS. De esta manera, apruebo su contenido como trabajo final de graduación.

El título de su proyecto de EPS, que tuvo duración de 6 meses, es:

"Integración de los datos científicos recolectados dese los años 60 hasta la fecha, en un sistema de administración de información para la Micoteca Rubén Mayorga Peralta, Departamento de Microbiología, Escuela de Química Biológica, Facultad de Ciencias Químicas y Farmacia, USAC".

Sin otro particular.

"ID Y ENSEÑAD A TODOS" aroldostastillo Reyna Ing ASESORO BER SISTEMAS

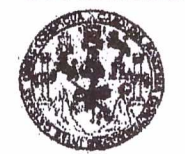

**PACULTAD DE INGENIERIA** 

**UNIDAD DE EPS** 

Guatemala, 08 de febrero de 2016. REF.EPS.DOC.74.02.2016.

Ing. Silvio José Rodríguez Serrano Director Unidad de EPS Facultad de Ingeniería Presente

Estimado Ingeniero Rodríguez Serrano:

Por este medio atentamente le informo que como Supervisora de la Práctica del Ejercicio Profesional Supervisado, (E.P.S) del estudiante universitario de la Carrera de Ingeniería en Ciencias y Sistemas, Jose Pablo Godoy Linares carné No. 200915162 procedí a revisar el informe final, cuyo título es INTEGRACIÓN DE LOS DATOS CIENTÍFICOS RECOLECTADOS DESDE LOS AÑOS 60 HASTA LA FECHA, EN UN SISTEMA DE ADMINISTRACIÓN DE INFORMACIÓN PARA LA MICOTECA RUBÉN MAYORGA PERALTA, DEPARTAMENTO DE MICROBIOLOGÍA, ESCUELA DE QUÍMICA BIOLÓGICA, FACULTAD DE CIENCIAS QUÍMICAS Y FARMACIA, USAC.

En tal virtud, LO DOY POR APROBADO, solicitándole darle el trámite respectivo.

Sin otro particular, me es grato suscribirme.

Atentamente,

"Id y Enseñad a Todos Inga. Floriza Felipa Avila Pesquera de Supervisora de EPS Área de Ingeniería en Ciencias y Sistemas

FFAPdM/RA

**UNIVERSIDAD DE SAN CARLOS DE GUATEMALA** 

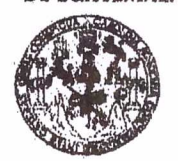

#### *FACULTAD DE INGENIERIA*

**UNIDAD DE EPS** 

Guatemala, 08 de febrero de 2016. REF.EPS.D.67.02.2016.

Ing. Marlon Antonio Pérez Turk Director Escuela de Ingeniería Ciencias y Sistemas Facultad de Ingeniería Presente

Estimado Ingeniero Perez Turk:

Por este medio atentamente le envío el informe final correspondiente a la práctica del Ejercicio Profesional Supervisado, (E.P.S) titulado INTEGRACIÓN DE LOS DATOS CIENTÍFICOS RECOLECTADOS DESDE LOS AÑOS 60 HASTA LA FECHA, EN UN SISTEMA DE ADMINISTRACIÓN DE INFORMACIÓN PARA LA **RUBÉN MAYORGA** PERALTA, **DEPARTAMENTO** DE **MICOTECA** MICROBIOLOGÍA, ESCUELA DE QUÍMICA BIOLÓGICA, FACULTAD DE CIENCIAS QUÍMICAS Y FARMACIA, USAC, que fue desarrollado por el estudiante universitario Jose Pablo Godoy Linares carné No. 200915162, quien fue debidamente asesorado por el Manuel Haroldo Castillo Reyna y supervisado por la Inga. Floriza Felipa Avila Pesquera de Medinilla.

Por lo que habiendo cumplido con los objetivos y requisitos de ley del referido trabajo y existiendo la aprobación del mismo por parte del Asesor y la Supervisora de EPS, en mi calidad de Director apruebo su contenido solicitándole darle el trámite respectivo.

Sin otro particular, me es grato suscribirme.

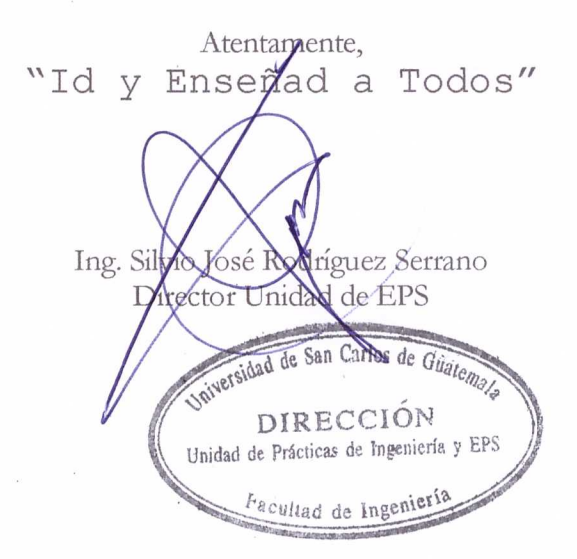

SJRS/ra

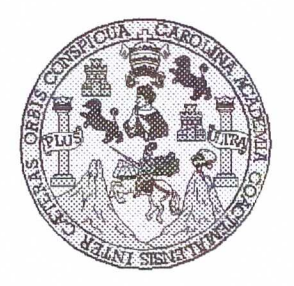

Universidad San Carlos de Guatemala Facultad de Ingeniería Escuela de Ingeniería en Ciencias y Sistemas

Guatemala, 17 de Febrero de 2016

POINACION

Ingeniero **Marlon Antonio Pérez Türk** Director de la Escuela de Ingeniería **En Ciencias y Sistemas** 

Respetable Ingeniero Pérez:

Por este medio hago de su conocimiento que he revisado el trabajo de graduación-EPS del estudiante JOSE PABLO GODOY LINARES carné 200915162, titulado: "INTEGRACIÓN DE LOS DATOS CIENTÍFICOS RECOLECTADOS DESDE LOS AÑOS 60 HASTA LA FECHA, EN UN SISTEMA DE ADMINISTRACIÓN DE **INFORMACIÓN MICOTECA PARA** LA **RUBÉN MAYORGA** PERALTA, DEPARTAMENTO DE MICROBIOLOGÍA, ESCUELA DE QUÍMICA BIOLÓGICA, FACULTAD DE CIENCIAS QUÍMICAS Y FARMACIA, USAC" y a mi criterio el mismo cumple con los objetivos propuestos para su desarrollo, según el protocolo.

Al agradecer su atención a la presente, aprovecho la oportunidad para suscribirme,

Atentamente,

Ing. Carlos Alfredo Azurdia Coordinador de Privados y Revisión de Trabajos de Graduación

F S UNIVERSIDAD DE SAN CARLOS  $\overline{C}$ DE CHIATEMAI A  $\overline{1}$ E L  $\mathbb A$ D FACULTAD DE INGENIERIA E ESCUELA DE INGENIERÍA EN CIENCIAS Y SISTEMAS TEL: 24188000 Ext. 1534  $\mathbf{I}$ Ñ G E El Director de la Escuela de Ingeniería en Ciencias y Sistemas de la Ñ Facultad de Ingeniería de la Universidad de San Carlos de  $\mathbf{I}$ Guatemala, luego de conocer el dictamen del asesor con el visto E bueno del revisor y del Licenciado en Letras, del trabaio de Ŗ graduación "INTEGRACIÓN DE LOS DATOS CIENTÍFICOS í RECOLECTADOS DESDE LOS AÑOS 60 HASTA LA FECHA. Â EN UN SISTEMA DE ADMINISTRACIÓN DE INFORMACIÓN PARA LA MICOTECA RUBÉN MAYORGA PERALTA, F DEPARTAMENTO DE MICROBIOLOGÍA, ESCUELA DE Ñ OUÍMICA BIOLÓGICA, FACULTAD DE CIENCIAS QUÍMICAS  $\ddot{C}$ Y FARMACIA, USAC", realizado por el estudiante, JOSE PABLO  $\frac{1}{2}$ GODOY LINARES, aprueba el presente trabajo y solicita la E autorización del mismo. N  $\subset$  $\mathbf{I}$ Â "ID Y ENSEÑAD A TODOS" S DAD DE SAN CARLOS DE GUATENTINA Y DIRECCION DE NGENIERIA EN CIENCIAS Y SISTEMAS S  $\overline{\underline{\mathbb{I}}}$ Perez Türk Ing. N S étor  $\top$ Escuela de Ingeniería en Ciencias y Sistemas F M Â S Guatemala, 14 de abril de 2016

Universidad de San Carlos de Guatemala

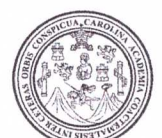

Facultad de Ingeniería Decanato

Ref DTG D 177 2016

El Decano de la Facultad de Ingeniería de la Universidad de San Carlos de Guatemala, luego de conocer la aprobación por parte del Director de la Escuela de Ingeniería en Ciencias y Sistemas, al trabajo de graduación titulado: INTEGRACIÓN DE LOS DATOS CIENTÍFICOS RECOLECTADOS DESDE LOS AÑOS 60 HASTA LA FECHA, EN UN SISTEMA DE ADMINISTRACIÓN DE INFORMACIÓN PARA LA MICOTECA RUBÉN **MAYORGA** PERALTA, DEPARTAMENTO DE MICROBIOLOGÍA, ESCUELA DE QUÍMICA BIOLÓGICA, FACULTAD DE CIENCIAS QUÍMICAS Y FARMACIA, USAC, presentado por el estudiante universitario: José Pablo Godoy Linares, y después de haber culminado las revisiones previas bajo la responsabilidad de las instancias correspondientes, se autoriza la impresión del mismo.

**IMPRÍMASE** 

Ing. Pedro Antonio Aguilar Polarto Decano DECANO **ILTAD DE INCERIE** 

Guatemala, abril de 2016

# **ACTO QUE DEDICO A:**

**Dios Mis padres Mis hermanos**  Por todo lo que me ha dado, por permitirme alcanzar y cumplir esta meta. Ana María Linares y Alberto Godoy, por el apoyo y enseñanzas que me han servido de guía. Ana Carolina, Alberto Daniel, Luis Carlos y Estuardo Godoy Linares, por ser mis

compañeros de vida.

# **AGRADECIMIENTOS A:**

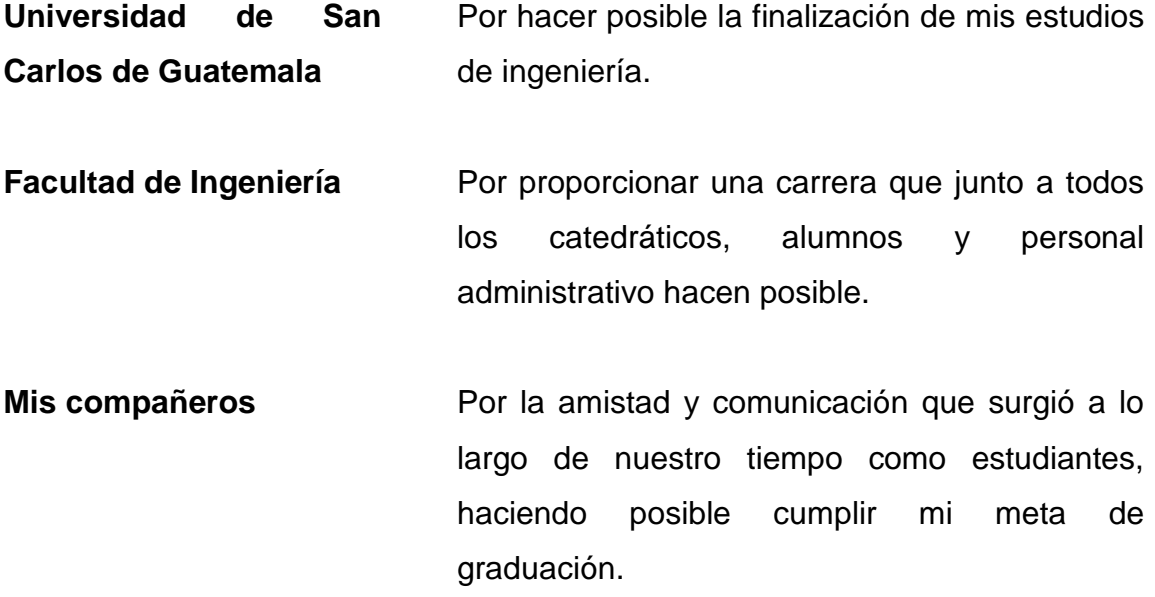

# ÍNDICE GENERAL

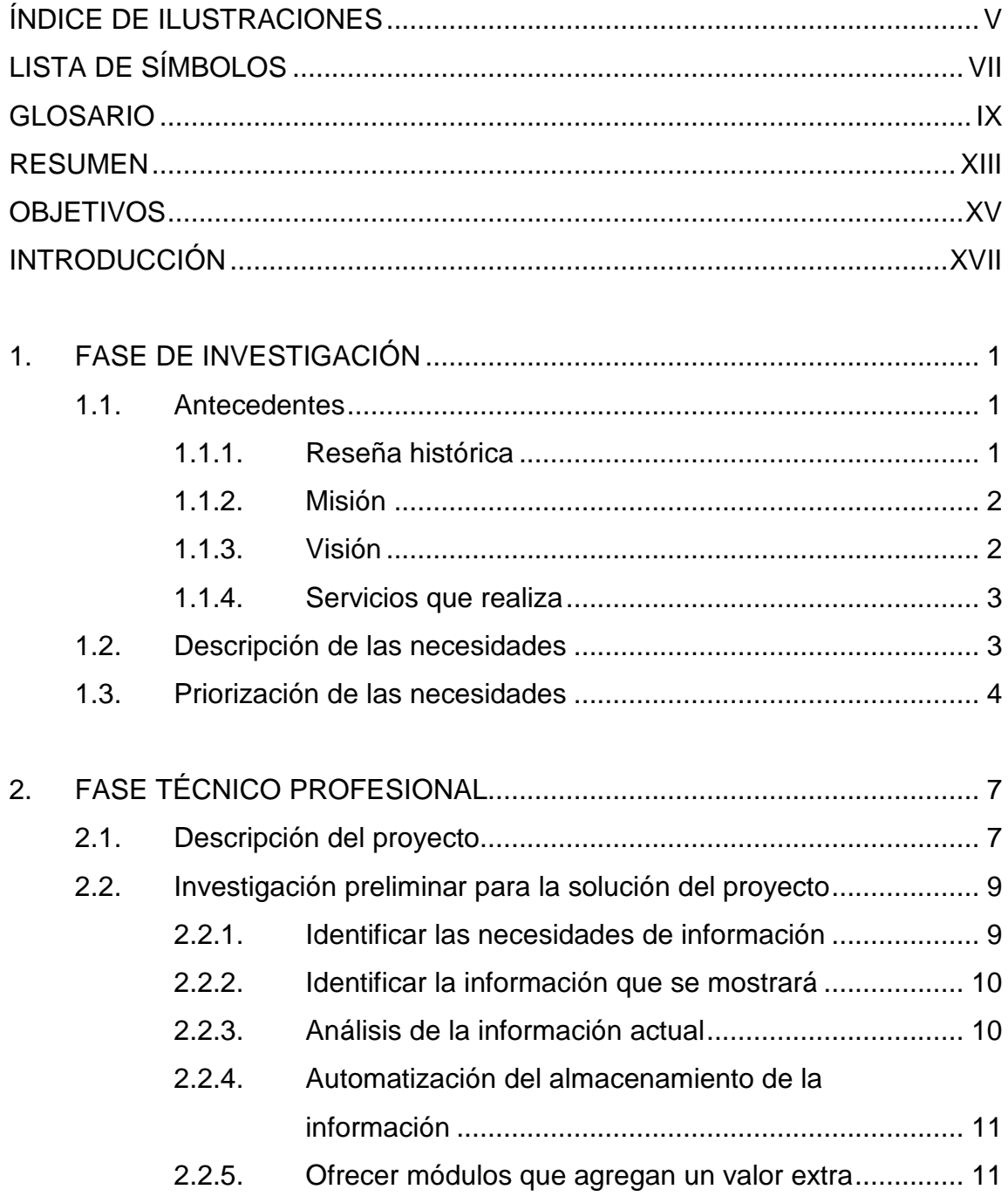

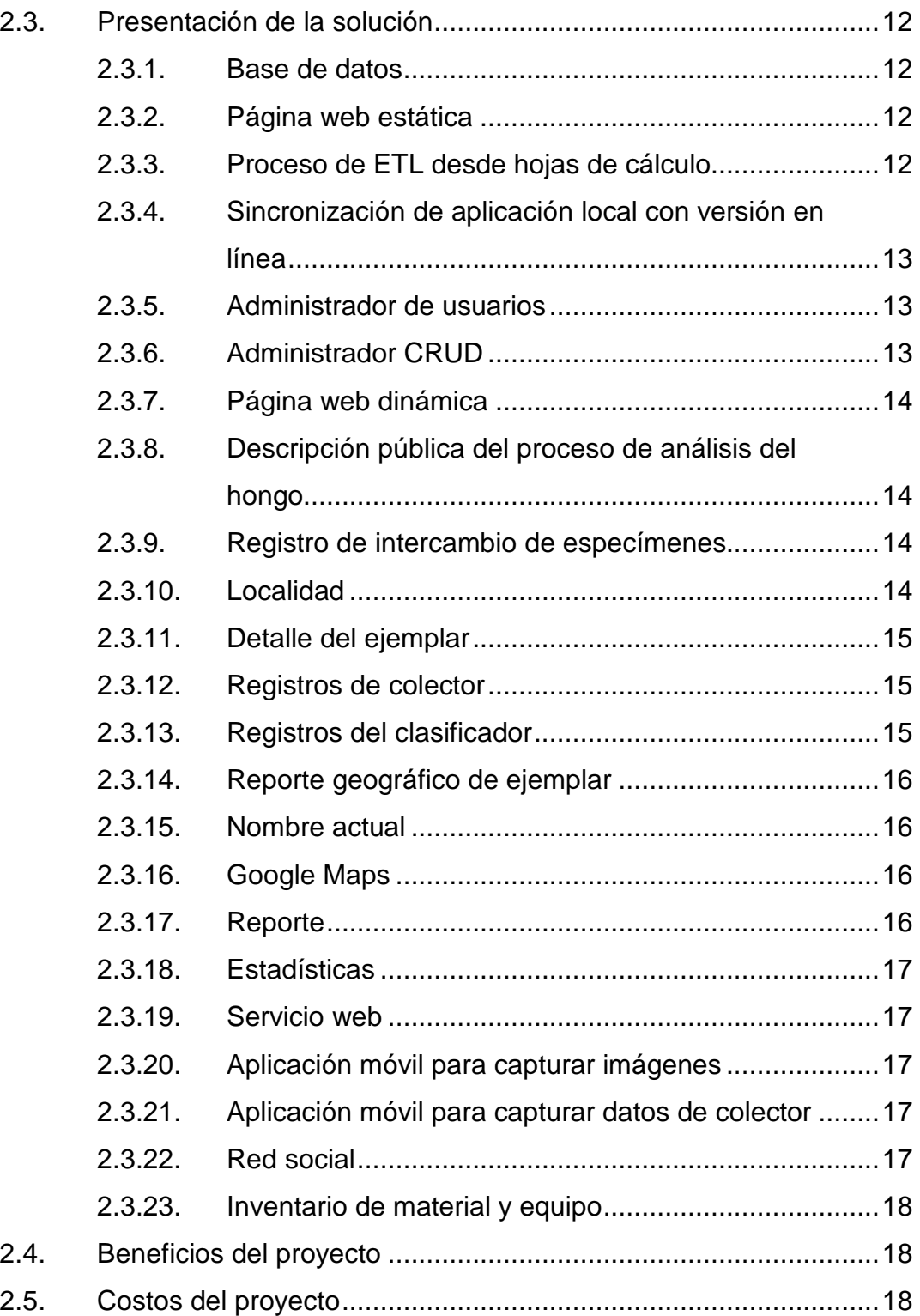

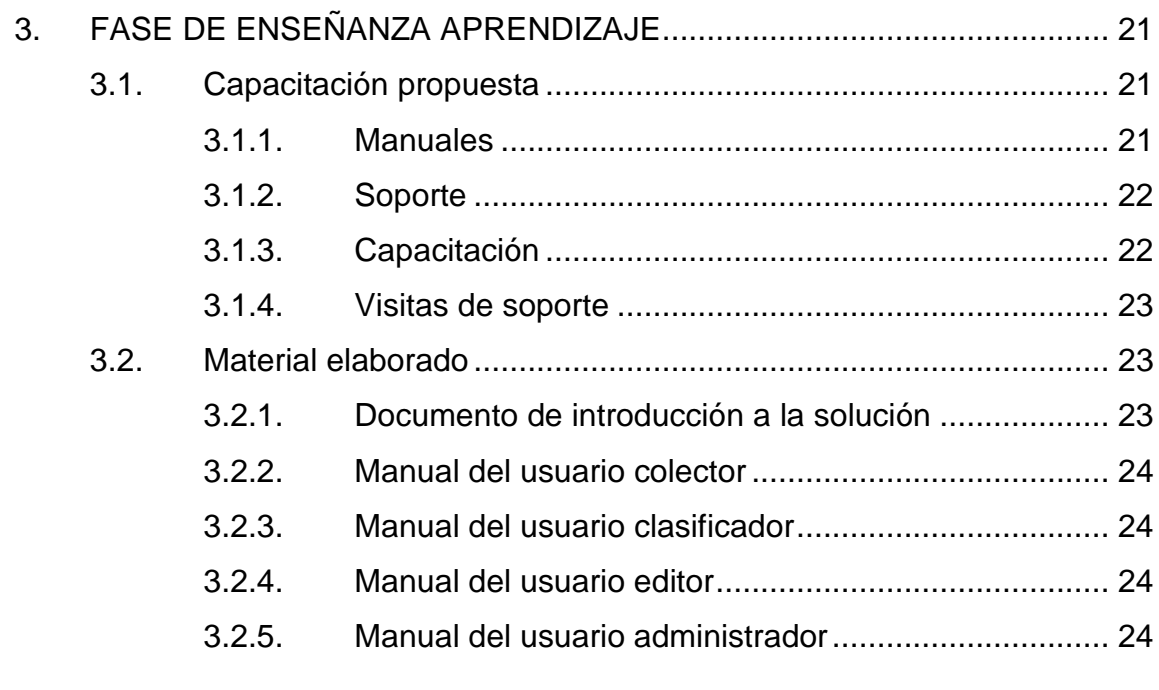

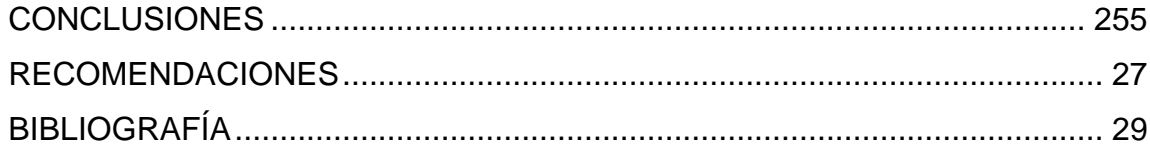

# **ÍNDICE DE ILUSTRACIONES**

# **TABLAS**

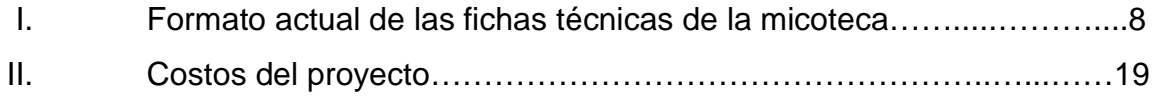

VI

# **LISTA DE SÍMBOLOS**

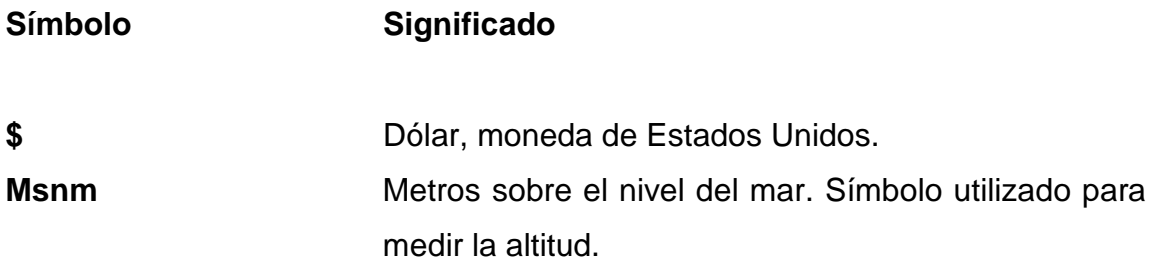

## **GLOSARIO**

- **Abstracción** En informática significa hacer énfasis en ¿qué hace? más que en ¿cómo lo hace?
- **Base de datos** Es la información relacionada que se almacena utilizando entidades, que están compuestas por registros y campos.

**BIOTAH** Son las siglas de Unidad de Biodiversidad, Aprovechamiento y Tecnología de Hongos, que pertenece al Departamento de Microbiología de la Escuela de Química Biológica, Facultad de Ciencias Químicas y Farmacia.

**Colecta** Es una donación indistinta entregada a una institución.

**CRUD** Por sus siglas en inglés es el acrónimo de crear, obtener, actualizar y borrar. Se refiere a las funciones básicas de un sistema de administración de información.

**Dispositivo móvil** Hace referencia a los teléfonos inteligentes y tablets que tienen la capacidad de procesar información y consumir servicios de internet.

- **Dominio web** También conocido como dominio de internet. Es el nombre que hace referencia a la dirección del servidor en donde se almacenan los archivos de una página web, por ejemplo http://ejemplo.com.
- **Ejemplar** Unidad, espécimen, individuo de un tipo, género, especie o grupo homogéneo.
- **Entorno web** Es el conjunto de aplicaciones que funcionan utilizando navegadores web a través de interfaces gráficas de usuario.
- **Espécimen** Es aquel individuo o parte de un individuo que se selecciona como muestra, especialmente el que se considera representativo de los caracteres de la población a la que pertenece.
- **ETL** Es el proceso de extracción, tratamiento y carga de información desde distintas fuentes hacia una base de datos, para su posterior análisis.
- **Ficha técnica** Es un documento que tiene la descripción de un ejemplar en formato de resumen.
- Género **Es una categoría taxonómica que se ubica entre** familia y especie.
- **Geoposición** Es la posición en el mapa utilizando coordenadas GPS.

X

- **GPS** Significa sistema de posicionamiento global y sirve para determinar la posición en el mapa de un objeto, animal o persona, utilizando satélites alrededor de la tierra.
- **Herbario** Es una colección de ejemplares disecados, preservados, identificados y acompañados por una ficha técnica que contiene la información que se ha obtenido.

**Hoja de cálculo** Es un tipo de documento que permite manipular datos numéricos y alfanuméricos, dispuestos en forma de tablas compuestas por celdas (las cuales se suelen organizar en una matriz bidimensional de filas y columnas).

**Interfaz de administrador**  Es la interfaz gráfica de una aplicación que muestra las opciones y funciones a las cuales el usuario administrador tiene acceso.

**MICG** Significa Micoteca de Guatemala y es el identificador utilizado en el Index Herbariorum of The New York Botanical Garden. MICG también se utiliza en la Micoteca Rubén Mayorga Peralta, como identificador único de cada colecta.

**Micoteca** Es un herbario de hongos.

- **Migración de datos** Es la transferencia de información de un origen a otro, transformando la lógica de los datos, al interpretarla de una nueva manera o al utilizarla por un nuevo equipo o programa informático.
- **Modelo entidad relación**  Es una herramienta para el modelado de datos que permite representar las entidades de un sistema de información, así como sus interrelaciones y propiedades.
- **PHP** Es un lenguaje de programación que se ejecuta del lado del servidor y que muestra los resultados en HTML.
- **Rol** En informática, es un usuario que tiene asignadas funciones de acuerdo con el papel que representa en el sistema.
- **Servicio web** Es una tecnología que permite intercambiar información entre aplicaciones, utilizando un conjunto de estándares que aseguran la interoperabilidad.
- **SSIS** Significa SQL Server Integration Services. Es una aplicación robusta de Microsoft que permite integrar datos desde distintas fuentes.

## **RESUMEN**

La Micoteca Rubén Mayorga Peralta es un herbario de hongos que han sido estudiados y clasificados por los investigadores de la Facultad de Ciencias Químicas y Farmacia, generando información que ha sido escrita en fichas técnicas que se almacenan junto a los ejemplares, y al mismo tiempo, se guardan en formato digital, utilizando hojas de cálculo.

Todos los registros realizados en hojas de cálculo utilizan un formato de fichas técnicas que no permite analizar la información rápidamente. Debido a esto y a través de un proceso de extracción, transformación y carga, se creó una base de datos con una interfaz de administrador que permite, a partir de ahora, tener un control total de los datos científicos.

Este sistema de administración cuenta con distintas funciones creadas en un entorno web con complementos para dispositivos móviles. Esto permitirá detallar la información con bastante precisión y con datos extras, dando a conocer públicamente la información científica de la micoteca y el trabajo realizado por los investigadores a nivel internacional.

# **OBJETIVOS**

## **General**

Integrar los datos científicos de la Micoteca Rubén Mayorga Peralta en un sistema de administración de información, que permitirá que los investigadores de la Facultad de Ciencias Químicas y Farmacia puedan gestionar, compartir y dar a conocer el trabajo realizado.

## **Específicos**

- 1. Analizar la información que los investigadores han guardado y utilizar un proceso de extracción, tratamiento y carga para crear un modelo relacional.
- 2. Crear una aplicación web para poder diseñar páginas de información, compartir investigaciones y administrar datos científicos.
- 3. Crear roles para cada usuario que aporta información en el proceso de identificación de ejemplares.
- 4. Desarrollar las herramientas de campo y de oficina necesarias para geoposicionar las colectas realizadas.
- 5. Hacer que el proceso de almacenamiento de información sea rápido y simple de utilizar para los investigadores.

6. Proporcionar herramientas extras para que el sistema desarrollado tenga un valor diferente que ofrecer.

# **INTRODUCCIÓN**

El propósito principal de este trabajo fue abstraer en un sistema de administración de información, el proceso utilizado por los investigadores de la Facultad de Ciencias Químicas y Farmacia, en la clasificación e identificación de los distintos hongos que las personas donan a la micoteca.

Al investigar los antecedentes de la micoteca MICG, pudo determinarse que los investigadores estaban procesando la información en digital, utilizando un formato que aislaba los resultados y que no permitía analizar ni compartir los datos obtenidos rápidamente.

Este documento describe los conceptos, técnicas y soluciones desarrolladas para crear el sistema de administración de información y de enseñanza a los investigadores a utilizarla.

XVIII

# **1. FASE DE INVESTIGACIÓN**

La Micoteca Rubén Mayorga Peralta pertenece a la Unidad de Biodiversidad, Aprovechamiento y Tecnología de Hongos BIOATH, que forma parte del Departamento de Microbiología de la Escuela de Química Biológica de la Facultad de Ciencias Químicas y Farmacia.

Se encuentra ubicada en el campus central, zona 12, a un lado del edificio T-13 y es accedida por los investigadores de BIOTAH del Departamento de Microbiología, segundo nivel, del edificio T-12.

## **1.1. Antecedentes**

Los ejemplares almacenados en una micoteca representan información para los investigadores; por esta razón, es necesario crear sistemas que faciliten su acceso y análisis a los registros que estos requieran.

#### **1.1.1. Reseña histórica**

Guatemala posee gran diversidad de hongos, que en general son un grupo casi desconocido, al igual que las funciones que desempeñan en los bosques y ecosistemas.

A finales de los años 60, el químico biólogo e investigador Rubén Mayorga Peralta se interesó en los hongos realizando colectas, dando inicio a una colección que hoy en día posee más de cuatro mil ejemplares con múltiples géneros y especies.

Posteriormente, se fueron agregando colectas de otros científicos que compartían el interés por este grupo taxonómico, dando lugar, hace más de quince años a la Unidad de Biodiversidad, Aprovechamiento y Tecnología de Hongos, que hoy en día se encuentra bajo la coordinación de la licenciada María del Carmen Bran, profesora titular del Departamento de Microbiología.

#### **1.1.2. Misión**

Somos la unidad académica de la Universidad de San Carlos de Guatemala responsable de participar en el desarrollo integral del país por medio de la formación de recurso humano en Química, Química Biológica, Química Farmacéutica, Biología y Nutrición a nivel de educación superior, y mediante la realización de investigación y extensión, contribuimos sistemáticamente al conocimiento, prevención y solución de los problemas nacionales, en las áreas de nuestra competencia, con ética, conciencia ambiental y excelencia académica.<sup>1</sup>

#### **1.1.3. Visión**

Ser la unidad académica de la Universidad de San Carlos de Guatemala, que cuenta con un cuerpo docente y de investigadores altamente calificados, comprometidos con la docencia, investigación y extensión, que provea a la sociedad guatemalteca de profesionales con calidad humana, conciencia ambiental, espíritu de servicio, ética y actitud de trabajo en equipo, en los campos de salud, ambiente e industria, capaces de construir soluciones que ayuden a prevenir y resolver oportunamente los problemas nacionales en las áreas de su competencia.²

<sup>&</sup>lt;sup>1</sup> Facultad de Ciencias Químicas y Farmacia. http://sitios.usac.edu.gt/wp\_facfarmacia/. Consulta: 20 de septiembre de 2015.

 $^2$  Ibid.

### **1.1.4. Servicios que realiza**

La Micoteca Rubén Mayorga Peralta es un espacio de dos habitaciones o ambientes que contiene hongos deshidratados, los cuales son recolectados por distintas personas particulares y profesionales que los donan a la colección.

Los hongos en la micoteca son clasificados por investigadores a través de un proceso científico, en el cual se extraen las muestras para analizarlas, identificarlas y clasificarlas, utilizando los recursos necesarios de los laboratorios ubicados en otras instalaciones.

Las actividades que los estudiantes de la Facultad de Ciencias Químicas y Farmacia realizan en la micoteca son:

- Investigaciones para elaborar tesis.
- Realización de prácticas de laboratorio (catedráticos investigadores con sus alumnos).
- Trabajo de clasificación de hongos por parte de estudiantes de EPS.

#### **1.2. Descripción de las necesidades**

La creación de una colección de hongos implica el manejo y almacenamiento de los especímenes, es decir, un proceso de preservación e identificación junto al registro de los datos, tanto del colector como de la persona que lo clasifica.

Inicialmente la información de cada hongo era guardada en una ficha técnica junto al ejemplar; con el tiempo se empezó a utilizar el mismo formato pero en hojas de cálculo; es decir que se disponía de la información en un archivo digital y otro escrito físicamente.

La colección de hongos se registró en el Index Herbariorum of The New York Botanical Garden como MICG (Micoteca de Guatemala) en enero del 2012; aun así, la micoteca carecía de un sistema de administración de información que permitiera manipular los datos.

Al poseer un sistema de administración de información es posible descargar reportes y realizar investigaciones de una manera más simple, rápida y accesible.

#### **1.3. Priorización de las necesidades**

La principal necesidad es migrar la información de las fichas técnicas en las hojas de cálculo utilizadas actualmente, a un sistema que permita crear, eliminar y editar registros. Claro está que las necesidades de los investigadores no se limitan únicamente a la gestión de la información. Para poder aportar el valor esperado a la comunidad científica, es necesario detallar la información y automatizar el geoposicionamiento de los más de 4 000 registros actuales.

Esta migración consiste en un proceso de ETL (extracción, tratamiento y carga) desde las hojas de cálculo hacia el sistema desarrollado. Esto permitirá que los investigadores puedan manipular datos, descargar reportes y estadísticas, agregar imágenes de cada hongo, listar a las personas que han contribuido a la colección y ver quiénes son los investigadores que han clasificado hongos desde los inicios de la micoteca.

Finalmente, al tener un sistema de administración de información, el objetivo será explotar sus capacidades desarrollando una aplicación móvil, para permitir a los investigadores fotografiar y crear el registro del ejemplar con la exactitud que ofrecen con las coordenadas GPS.

# **2. FASE TÉCNICO PROFESIONAL**

## **2.1. Descripción del proyecto**

El proceso realizado en la micoteca MICG actualmente es el siguiente:

- Recibir los hongos donados por las personas.
- Crear una ficha técnica con los datos del colector para su futura clasificación.
- Registrar estos datos en una hoja de cálculo.
- Clasificar el hongo obteniendo la información (nombre científico, género, familia, nombre común, hábitat y observaciones) a través de un proceso científico de identificación. Los datos obtenidos se guardan en la hoja de cálculo con el nombre de la persona que clasificó el ejemplar y se escribe en la ficha técnica que se guarda junto al espécimen.
- Este proceso se repite. La selección del hongo que se va a clasificar, se realiza de acuerdo con los intereses del investigador.
- Por último, profesionales que hacen investigaciones acceden al ejemplar y a la información, consultando la ficha técnica, ubicándola en el primer lugar de la hoja de cálculo.

La hoja de cálculo contiene fichas técnicas ordenadas alfabéticamente en hojas. El formato utilizado es el siguiente.

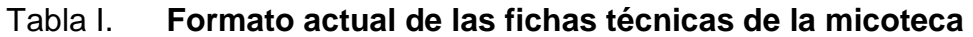

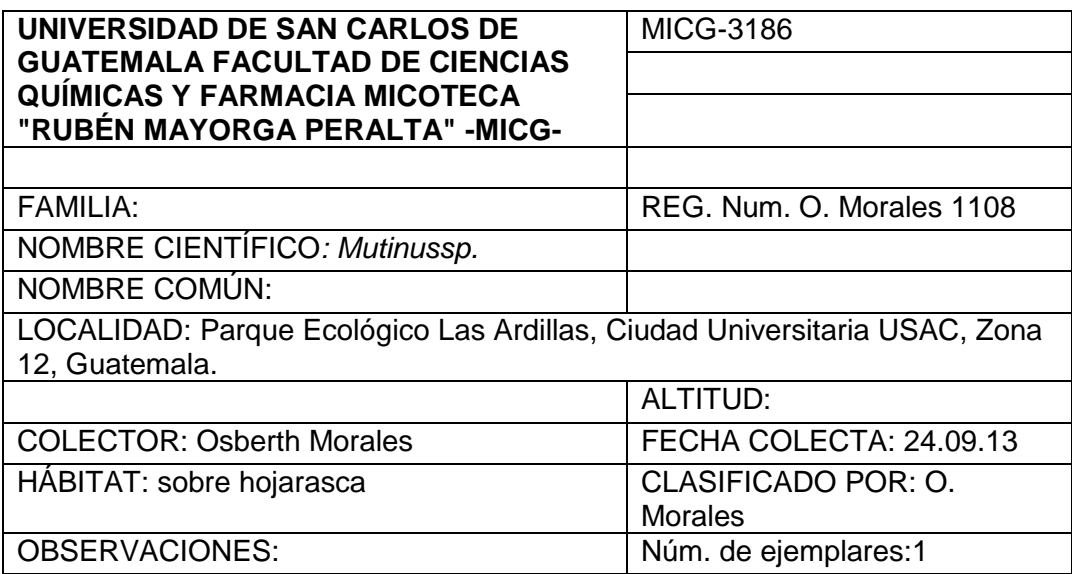

#### Fuente: elaboración propia.

El proyecto de EPS consiste en automatizar el proceso utilizado actualmente, a través de una aplicación web que permita ingresar, editar y eliminar los registros de la micoteca. La aplicación deberá contar con una base de datos que almacene correctamente la información utilizando un modelo relacional, sin repetir ningún registro. El objetivo es lograr que los investigadores accedan a la información almacenada con mayor facilidad, agregando funciones extras, como las siguientes:

- Registrar el intercambio de hongos entre universidades.
- Detallar la ubicación geográfica de donde se encontró el hongo.
- Crear un sistema de roles de usuario para administrar la información.
- Ofrecer una página web para publicar la información que los investigadores de la micoteca han registrado.
- Crear registros desde el lugar en donde el hongo ha sido encontrado; fotografiar su hábitat natural y obtener su posición GPS desde un dispositivo móvil.

#### **2.2. Investigación preliminar para la solución del proyecto**

Se investigó el proceso realizado en la micoteca, identificando las necesidades de información, y a partir de esto se establecieron los módulos a desarrollar.

## **2.2.1. Identificar las necesidades de información**

La información es de tipo científico; así que los investigadores de la institución, quienes son profesionales en su área, esperan un resultado final que sea de completa utilidad y que proporcione las funcionalidades que ellos necesitan.

El objetivo principal de la gestión de la información es la generación de reportes, que permitén descargar información para su manipulación por parte de los investigadores y proporcionarles acceso a las estadísticas de distribución espacial de los hongos.

### **2.2.2. Identificar la información que se mostrará**

La información que se presentará será pública y de investigación. La información pública es toda aquella que describe a la institución tal como la sección de contacto, misión, visión, últimas noticias, entre otros; incluye también el logotipo de la universidad, de la institución y la presentación del análisis que se realiza para identificar cada ejemplar.

La información de investigación es aquella que se obtiene directamente de los registros de la micoteca, por ejemplo, la cantidad de ejemplares, sus nombres científicos, nombres de colectores, posiciones geográficas, entre otros.

La funcionalidad de mostrar los datos científicos es de suma importancia para la micoteca; por este motivo se debe de decidir qué información podrá mostrarse y cuál deberá de ocultarse.

## **2.2.3. Análisis de la información actual**

Actualmente la información está almacenada en un archivo de hoja de cálculo. Esta tiene distintas versiones de acuerdo con el último investigador que ha clasificado los ejemplares. Esta información está en formato de fichas técnicas y no ordenada en filas, como comúnmente se encuentra en las hojas de cálculo.

Una ficha técnica contiene el nombre de la Universidad, Facultad, Escuela, identificador único para cada colecta MICG, familia y nombre científico del hongo, nombre común, nombre del clasificador, referencia personal del clasificador, localidad, altitud (msnm), hábitat, fecha de colecta y número de ejemplares.

Con el paso del tiempo las fichas técnicas adquirieron formatos distintos. A partir de ello es necesario obtener cada versión de este archivo, lo cual permitirá realizar un mejor análisis de la información, logrando realizar una correcta migración de los datos al sistema.

## **2.2.4. Automatización del almacenamiento de la información**

La utilización de una hoja de cálculo para guardar la información requiere reordenar las fichas técnicas cuando se agrega un nuevo registro. Se necesita (según lo investigado) escribir en papel el identificador único MICG para no repetirlo, debido a que es difícil llevar este control.

Este proceso tiene la complicación de tener que coordinar con la persona que en su momento esté utilizando la hoja de cálculo, para evitar crear dos versiones al mismo tiempo.

La automatización de la información consiste en evitar el trabajo innecesario por parte del investigador; hacer que se utilicen las funcionalidades desarrolladas en el sistema desarrollado.

### **2.2.5. Ofrecer módulos que agregan un valor extra**

La tecnología en la actualidad está disponible con una mayor accesibilidad. Un teléfono inteligente es de bajo costo, logrando que esté al alcance de más personas. Por tal motivo, este proyecto cuenta con dos módulos que permiten fotografiar ejemplares e ingresar la información directamente en el entorno natural del hongo, junto a su coordenada GPS.

#### **2.3. Presentación de la solución**

El proyecto se desarrollará en entorno web, que permitirá que los investigadores y personas interesadas en la información científica puedan acceder desde cualquier dispositivo y desde cualquier lugar.

## **2.3.1. Base de datos**

Se debe de crear el modelo entidad-relación que se adapte a la información que la micoteca maneja actualmente.

## **2.3.2. Página web estática**

Se debe crear la presentación de la micoteca utilizando el dominio http://micoteca.usac.edu.gt que proporciona el departamento de Procesamiento de datos, del edificio de rectoría de la USAC.

Esta página podrá ser administrada por un editor a través de una interfaz gráfica, en la cual podrá agregar páginas, enlaces recomendados y sociales, cambiar logotipos, editar la cabecera y pie de página.

## **2.3.3. Proceso de ETL desde hojas de cálculo**

La información actual se encuentra en formato de fichas técnicas en un archivo de hoja de cálculo. Este no puede ser analizado con SSIS, por lo cual se deberá utilizar código PHP, creado específicamente para migrar la información.

## **2.3.4. Sincronización de aplicación local con versión en línea**

Permitirá trabajar en una computadora sin conexión a internet y cuando el trabajo finalice, podrá crear un archivo comprimido e importarlo a la versión en línea, actualizando los cambios hechos y creando nuevos registros.

## **2.3.5. Administrador de usuarios**

En la aplicación deberán existir distintos roles de usuario, estos son:

- Administrador: puede eliminar, editar y crear cualquier tipo de información del sistema.
- Clasificador: realiza el análisis químico al ejemplar.
- Editor: debe crear y editar las páginas del sitio web (por ejemplo la página de misión, visión y contacto).
- Colector: encuentra el hongo en su hábitat natural y hace la donación a la micoteca.

## **2.3.6. Administrador CRUD**

El administrador CRUD proporciona las funcionalidades básicas de creación, edición y eliminación de cada registro.

### **2.3.7. Página web dinámica**

Mostrará la información ingresada como una biblioteca en línea. Se debe permitir al usuario administrador decidir qué registros pueden mostrarse públicamente y cuáles no.

## **2.3.8. Descripción pública del proceso de análisis del hongo**

Se creará para el lector de la página web una presentación del proceso que se realiza en la micoteca para determinar el tipo de ejemplar, su nombre científico y la familia a la que pertenece.

#### **2.3.9. Registro de intercambio de especímenes**

En la micoteca se han realizado intercambios con universidades de México, debido a que este país cuenta con una gran diversidad de hongos.

La información de estos o cualquier otro intercambio que debe registrarse corresponde a la entidad que recibe el hongo, el país de la entidad, las personas en ambas partes que envían y reciben el hongo, el identificador MICG que se utilizó para el intercambio, cantidad de ejemplares y cualquier observación que se requiera.

## **2.3.10. Localidad**

Se debe registrar la ubicación donde fue encontrado el hongo: país, región, departamento, municipio, aldea o caserío.

Esta información puede seleccionarse utilizando Google Maps. A partir de la coordenada GPS se podrán obtener los siguientes datos:

- País
- **Departamento**
- Municipio
- Aldea

## **2.3.11. Detalle del ejemplar**

El campo "número de ejemplares" sirve para saber cuántos ejemplares existen de cada colecta. Si hay más de uno, se podrá hacer un intercambio con otra universidad. También se deberá cargar la imagen del ejemplar al sistema; este dato es algo que no está en los registros actuales de la micoteca.

## **2.3.12. Registros de colector**

El colector es la persona que encuentra el hongo y lo lleva a la micoteca para que se detalle su información, sin importar sus estudios académicos.

## **2.3.13. Registros del clasificador**

Las personas que clasifican los hongos realizan un análisis químico del ejemplar, es decir que son profesionales en este campo. Si no existe su perfil en el sistema, se creará con el rol de clasificador.

## **2.3.14. Reporte geográfico de ejemplar**

Deberá mostrar cuantas veces se ha encontrado el ejemplar en las colectas, junto a su posición GPS, dirección y ubicación en el mapa de Guatemala.

#### **2.3.15. Nombre actual**

Algunos nombres científicos de los ejemplares han cambiado en la actualidad, por lo tanto habrá que corroborar el nombre que se le ha asignado con el que la página provee: http://www.indexfungorum.org/names/names.asp.

## **2.3.16. Google Maps**

La aplicación deberá utilizar Google Maps para seleccionar la ubicación y ver la posición de los hongos registrados.

## **2.3.17. Reporte**

La aplicación deberá permitir la descarga de un reporte de los ejemplares, utilizando un filtro con los atributos indicados. Dicho deporte mostrará el listado de registros almacenados.

Esto permitirá que los investigadores utilicen la información para realizar un análisis de acuerdo con sus requerimientos.

## **2.3.18. Estadísticas**

Las estadísticas mostrarán la distribución de los ejemplares, colectores, clasificadores y registros encontrados, por departamento. Su objetivo es proporcionar información acerca del departamento en el que se han encontrado los ejemplares indicados y en qué lugares se hacen colectas.

## **2.3.19. Servicio web**

Se crearán servicios web para manipular la información externamente (módulos para dispositivos móviles).

## **2.3.20. Aplicación móvil para capturar imágenes**

Es un módulo que permite capturar la imagen del ejemplar. A esta aplicación tendrán acceso únicamente los clasificadores y administradores, para evitar que las personas ajenas a la micoteca envíen información no deseada.

## **2.3.21. Aplicación móvil para capturar datos de colector**

El objetivo de este módulo es permitir a un clasificador la carga de la información en tiempo real, capturando la imagen, posición GPS y los detalles básicos de la colecta.

## **2.3.22. Red social**

Permite la gestión del perfil personal y envío de mensajes entre usuarios.

## **2.3.23. Inventario de material y equipo**

Permitirá llevar un control digital de los bienes con que cuenta la micoteca en sus instalaciones. La información requerida es la misma que se utiliza en las fichas de inventario disponibles en la Universidad de San Carlos de Guatemala.

## **2.4. Beneficios del proyecto**

La Facultad de Ciencias Químicas y Farmacia tiene como objetivo formar profesionales que ayuden a la sociedad en general a prevenir y resolver problemas nacionales en el área de su competencia. Por este motivo, uno de los medios utilizados para preparar a los profesionales es la investigación que aporta el conocimiento necesario para encontrar nuevas o mejores soluciones.

Al contar con una micoteca que tiene almacenada una gran cantidad de datos científicos, es necesario crear un sistema de administración de información que permitirá a los profesionales en su área, analizar los datos de una manera más fácil y rápida.

#### **2.5. Costos del proyecto**

La siguiente tabla muestra los costos de desarrollo de cada módulo.

# Tabla II. **Costos del proyecto**

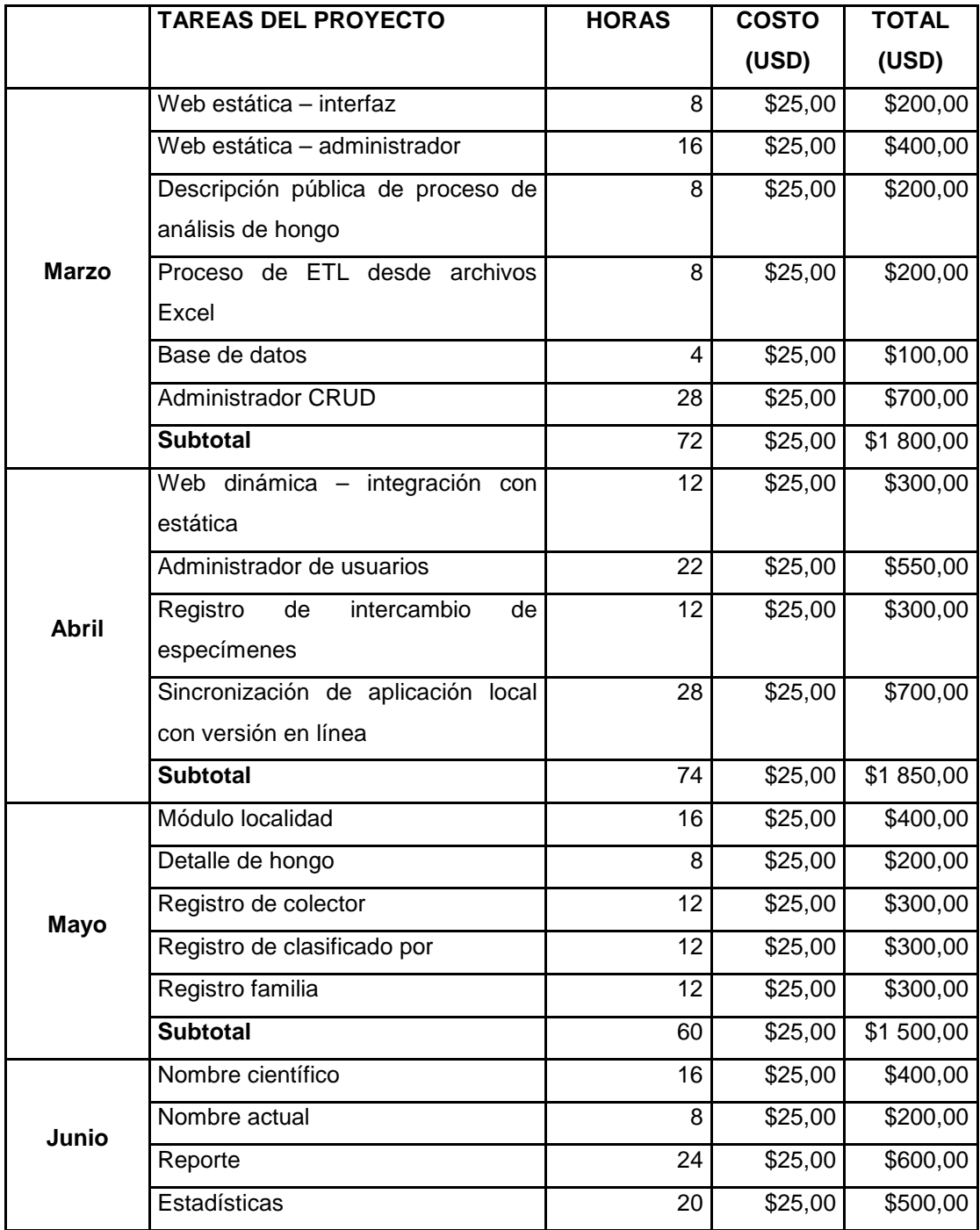

Continuación de la tabla II.

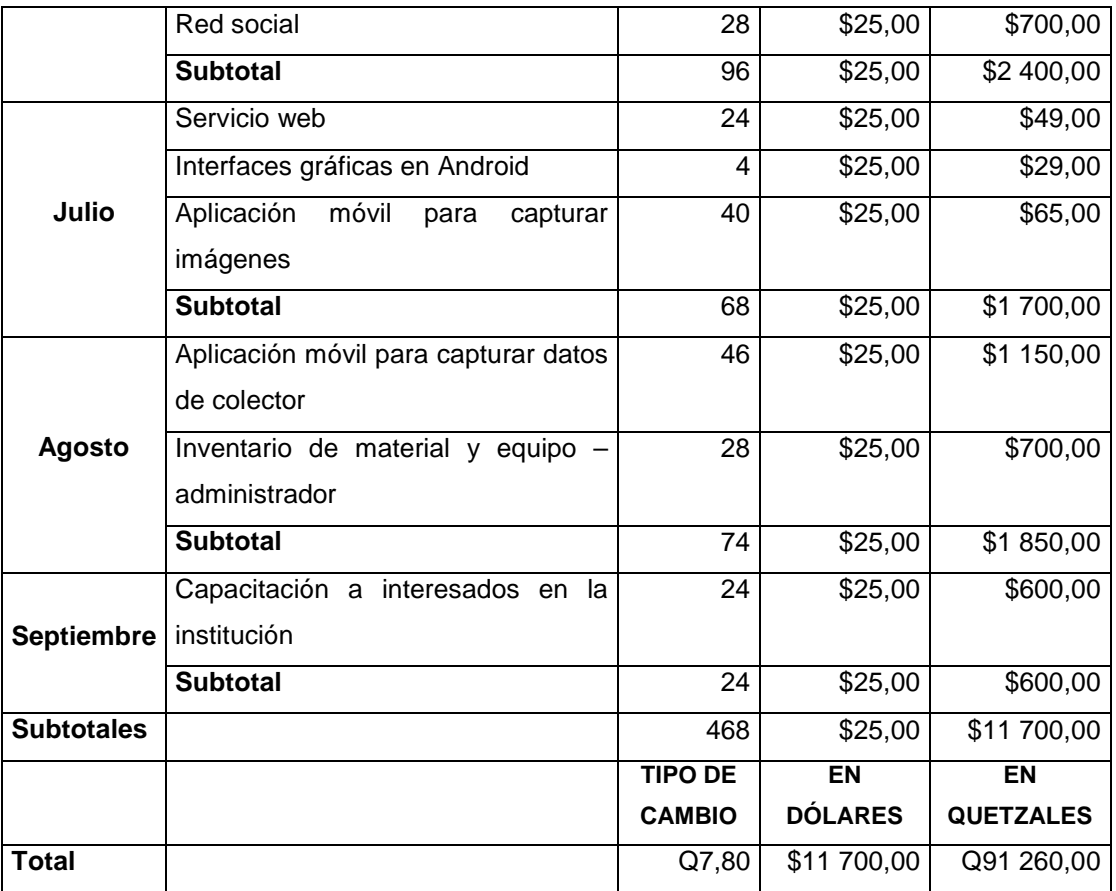

Fuente: elaboración propia.

# **3. FASE DE ENSEÑANZA APRENDIZAJE**

#### **3.1. Capacitación propuesta**

Esta fase consistió en hacer que los usuarios finales dominen la herramienta, conozcan las funcionalidades disponibles y las ventajas que tiene utilizar el software, comparando el proceso con el que se utilizaba anteriormente.

Se necesitó el apoyo de la institución, debido a que se requirió tiempo para poder explicarles cómo utilizar cada rol de usuario, las diferencias entre estos y a qué funcionalidades tenía acceso cada uno.

Una de las ventajas de dar a conocer la aplicación a las personas que administran la micoteca en el Departamento de Microbiología es que ellos mismos les enseñarán a las personas bajo su cargo a utilizar la aplicación.

#### **3.1.1. Manuales**

Se crearon manuales de usuario y se colocaron a disposición de las personas que iniciaron sesión en el sistema de la micoteca. Existen cuatro roles de usuario en la aplicación; cada uno tendrá disponibles distintos tipos de manuales con sus respectivas instrucciones.

Los usuarios colectores que son las personas que hacen las donaciones de los ejemplares que encuentran en los bosques, pueden accesar a la

aplicación y ver únicamente la información que se ha obtenido a partir de sus colectas.

Los usuarios clasificadores son los investigadores que clasifican a los ejemplares. Hacen el análisis respectivo para poder determinar sus nombres científicos y los demás datos necesarios.

Los usuarios administradores son los que asignan contraseñas de usuario a todas las personas con acceso al sistema. Tienen un acceso total a todas las funcionalidades de la aplicación.

Los usuarios editores, son las personas que publican páginas, administran enlaces sociales y toda la información que está disponible públicamente. Este rol de usuario es habilitado por el administrador y puede ser asignado a colectores y clasificadores.

#### **3.1.2. Soporte**

Las personas que utilizan la aplicación pueden obtener soporte a través de correo electrónico. Si lo requerido son instrucciones, se responderá con la información necesaria, de lo contrario se debe decidir cuál es la mejor manera de atender al usuario ya sea a través de transmisiones en vivo, videoconferencias o visitas de soporte.

## **3.1.3. Capacitación**

Consistieron en dar a conocer todas las funcionalidades de la aplicación a los administradores de la micoteca y a los usuarios clasificadores interesados. Se utilizaron computadoras portátiles, teléfonos celulares y proyectores.

Los profesionales de la Facultad de Ciencias Químicas y Farmacia son especializados en un área distinta a la de los egresados de Ingeniería en Ciencias y Sistemas; debido a esto se encontró que había poco conocimiento sobre el funcionamiento de las aplicaciones y fue necesario realizar distintas sesiones de capacitación para familiarizar a los usuarios con las interfaces gráficas presentadas en la aplicación web y en la móvil.

### **3.1.4. Visitas de soporte**

Las visitas de soporte consisten en dar asesoría y solucionar dudas que las personas tengan sobre la utilización de la aplicación. Es necesario recordar que se proporcionarán en un futuro únicamente a los que estuvieron involucrados en el proyecto de EPS.

#### **3.2. Material elaborado**

Los documentos elaborados y que fueron entregados a los administradores de la micoteca MICG se describen a continuación.

## **3.2.1. Documento de introducción a la solución**

Describe el proceso realizado por los investigadores que clasificaron los ejemplares donados a la micoteca. También se analiza el archivo de hoja de cálculo se utilizaba para guardar el trabajo realizado. Este documento da a conocer los errores, ventajas y desventajas de este proceso.

Se explica también el modelo entidad-relación utilizado para guardar los datos científicos, necesario para que se conozca cuál es la base lógica del proyecto. Por último, se describen las funcionalidades desarrolladas para informar a los administradores el alcance de lo que se puede hacer, utilizando los distintos roles de usuario.

#### **3.2.2. Manual del usuario colector**

Indica que la persona que dona ejemplares. Si el colector lo solicita y los administradores o los usuarios clasificadores lo permiten, el colector podrá acceder a la micoteca y consultar los datos obtenidos a partir de sus colectas.

## **3.2.3. Manual del usuario clasificador**

Indica que la persona que realiza el análisis de identificación al ejemplar. Este usuario tiene acceso a las funciones de administración de la información científica y a la aplicación para dispositivos móviles.

## **3.2.4. Manual del usuario editor**

Indica que la persona que edita la información pública en la página web, puede modificar los enlaces a redes sociales, crear páginas, cambiar logotipos y establecer la información que describe a la micoteca en los idiomas inglés y español.

## **3.2.5. Manual del usuario administrador**

Es el usuario que tiene acceso sin restricciones a la aplicación, heredando las funciones de los usuarios editor y clasificador. Una de sus funciones principales es la asignación de contraseñas a los usuarios clasificadores y tiene acceso también a las herramientas extras desarrolladas.

# **CONCLUSIONES**

- 1. La aplicación desarrollada utiliza tecnologías que permiten almacenar la información trabajada de manera rápida, simple y precisa, aportando una herramienta de innovación a la Facultad de Ciencias Químicas y Farmacia.
- 2. El formato para el proceso de registro de colectas en hojas de cálculo fue eliminado, ya que no permitía analizar la información de forma fácil y rápida.
- 3. Los investigadores de la Micoteca Rubén Mayorga Peralta ahora tienen acceso a una aplicación web que les permite gestionar y compartir la información que se trabaja.
- 4. El sistema web puede ser utilizado por distintos roles de usuario, lo cual permite mantener un control de acceso y de seguridad de la información.
- 5. El sistema móvil creado permite obtener la posición GPS de manera precisa, fotografiar ejemplares y colectas realizadas para detallar de manera más rápida y fácil los registros de la micoteca.
- 6. El desarrollo de funciones extras facilitarán el trabajo de los investigadores.

## **RECOMENDACIONES**

- 1. Hacer institucional la utilización de la aplicación; esto evitará que las personas sigan utilizando el proceso antiguo de almacenamiento de la información, utilizando el formato de fichas técnicas en una hoja de cálculo versionada.
- 2. Utilizar los distintos roles de usuario de manera correcta; esto significa asignar el rol de administrador únicamente a los profesores trabajadores del Departamento de Microbiología; asignar el rol de clasificador a los investigadores que realizan su EPS o tesis, practicantes o trabajadores digitadores; asignar el rol de editor a las personas encargadas de la corrección de texto y asignar el rol de colector a las personas internas o externas a la Facultad, que han realizado donaciones de ejemplares y que soliciten acceso al sistema.
- 3. Decidir qué información se publicará en la página micoteca.usac.edu.gt; esta decisión significa compartir los datos científicos obtenidos y dar a conocer los ejemplares existentes en Guatemala; al mismo tiempo significa que de una manera bastante fácil las personas podrán utilizar esa información para su propio beneficio.
- 4. Indicar a los usuarios del sistema que lean el o los manuales asignados a su rol de usuario. Esto les permitirá conocer las funcionalidades de la aplicación.

# **BIBLIOGRAFÍA**

- 1. Facultad de Ciencias Químicas y Farmacia. Misión. [en línea]. <http://sitios.usac.edu.gt/wp\_facfarmacia/?page\_id=112>. [Consulta: 20 de septiembre de 2015].
- 2. \_\_\_\_\_\_\_\_\_\_\_\_. Visión. [en línea]. <http://sitios.usac.edu.gt/wp\_facfarmacia/?page\_id=114>. [Consulta: 20 de septiembre de 2015].
- 3. Wikimedia. Abstracción (informática). [en línea]. <https://es.wikipedia.org/wiki/Abstracci%C3%B3n\_(inform%C3%A 1tica)>. [Consulta: 20 de septiembre de 2015].
- 4. \_\_\_\_\_\_\_\_\_\_. Altitud. [en línea]. <https://es.wikipedia.org/wiki/Altitud>. [Consulta: 20 de septiembre de 2015].
- 5. \_\_\_\_\_\_\_\_\_\_\_\_. Base de datos. [en línea]. <https://es.wikipedia.org/wiki/Base\_de\_datos>. [Consulta: 20 de septiembre de 2015].
- 6. \_\_\_\_\_\_\_\_\_\_. CRUD. [en línea]. <https://es.wikipedia.org/wiki/CRUD>. [Consulta: 20 de septiembre de 2015].
- 7. \_\_\_\_\_\_\_\_\_\_\_. Dominio de Internet. [en línea]. <https://es.wikipedia.org/wiki/Dominio\_de\_Internet>. [Consulta: 20 de septiembre de 2015].

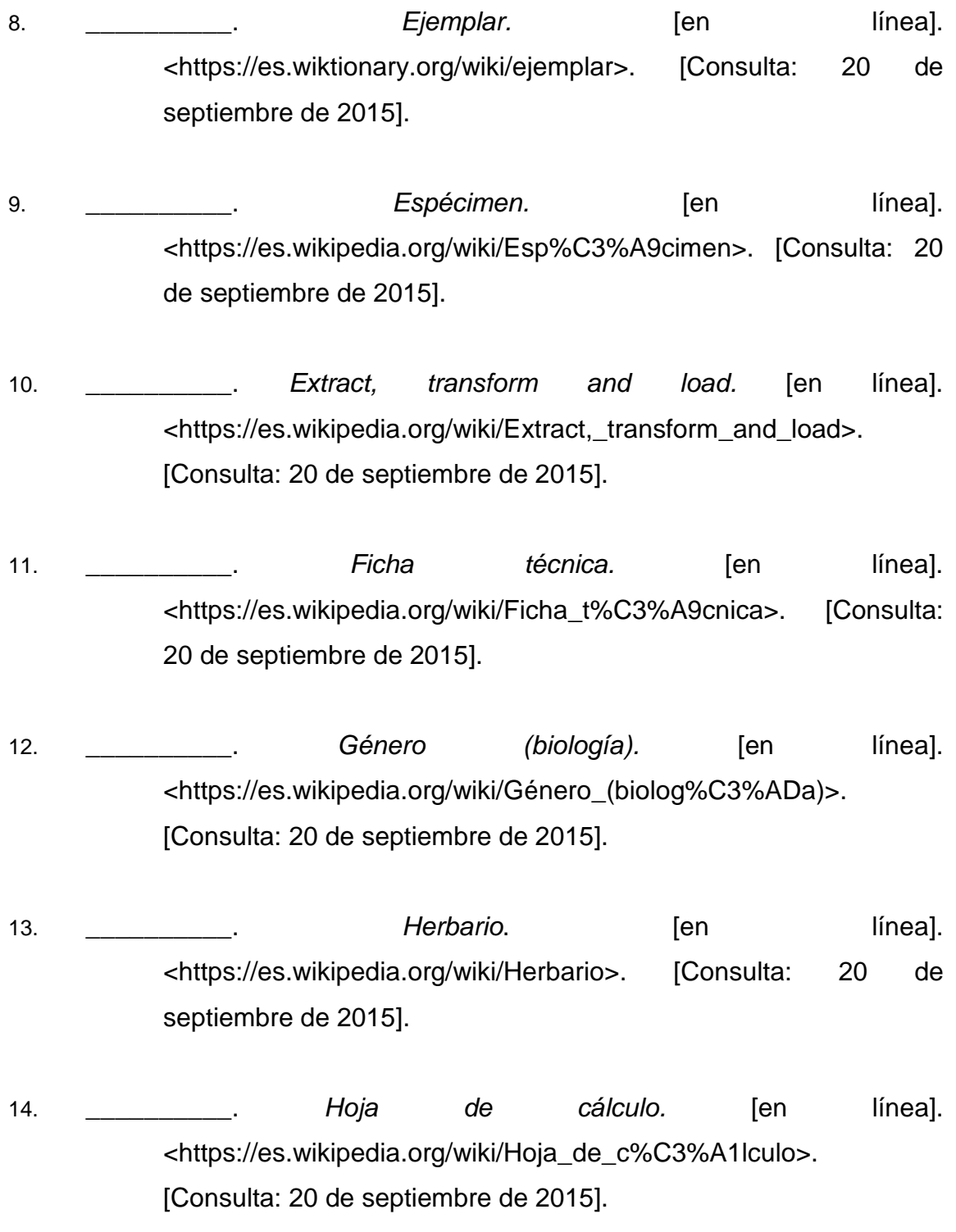

- 15. \_\_\_\_\_\_\_\_\_\_. Interoperabilidad. [en línea]. <https://es.wikipedia.org/wiki/Interoperabilidad>. [Consulta: 20 de septiembre de 2015].
- 16. \_\_\_\_\_\_\_\_\_\_. Migración de datos. [en línea]. <https://es.wikipedia.org/wiki/Migraci%C3%B3n\_de\_datos>. [Consulta: 20 de septiembre de 2015].
- 17. \_\_\_\_\_\_\_\_\_\_. Modelo entidad-relación. [en línea]. <https://es.wikipedia.org/wiki/Modelo\_entidad-relaci%C3%B3n>. [Consulta: 20 de septiembre de 2015].
- 18. \_\_\_\_\_\_\_\_\_\_. PHP.[en línea]. <https://es.wikipedia.org/wiki/PHP>. [Consulta: 20 de septiembre de 2015].
- 19. \_\_\_\_\_\_\_\_\_\_. Sistema de posicionamiento global. [en línea]. <https://es.wikipedia.org/wiki/Sistema\_de\_posicionamiento\_global >. [Consulta: 20 de septiembre de 2015].